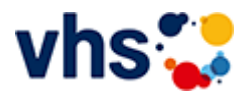

## Schule - Schulabschlüsse - Förderprojekte für Kinder

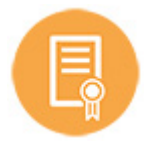

## **Die Volkshochschule Ludwigshafen**

- ermöglicht Erwachsene jeden Alters das Nachholen von Schulabschlüssen.
- bietet jüngeren Kindern bei schulischen Problemen Unterstützung durch die Lernförderung.
- verhilft Schüler\*innen u.a. mit kreativen Mathe-Intensivkursen zu mehr Spaß und besseren Leistungen in der Schule.
- begleitet Jugendlichen und jungen Erwachsenen auf ihrem Weg in Ausbildung und Beruf und bietet attraktive Bildungs- und Qualifizierungsmöglichkeiten an.

## [Kursbereiche](https://www.vhs-lu.de/fachbereiche/schulabschluesse-foerderprojekte?kathaupt=1&kathauptname=Kursbereiche&cHash=44d517a558f2b519fd24bf0c2062e615) >> [Grundbildung - Inklusion](https://www.vhs-lu.de/fachbereiche/schulabschluesse-foerderprojekte?kathaupt=1&katid=25&katname=Grundbildung%20-%20Inklusion&katvaterid=0&cHash=7583afb917426b27989961bef9c61621) >> Grundbildung - Lesen und Schreiben

Seite 1 von 1

## **241LD70113: Digitale Grundbildung Mi + Fr Lesen und Schreiben lernen, Umgang mit Computer, neues Wissen und Lernmöglichkeiten im Internet erschließen**

Im vhs-Lerntreff der Digitalen Grundbildung machen wir Angebote an alle, die ihre Medienkompetenz und ihre Fähigkeiten im Lesen und Schreiben sowie im mündlichen und schriftlichen Ausdruck verbessern wollen. Jeder ist willkommen, wir fangen ganz individuell dort an, wo jeder steht.

Ein Schwerpunkt des Kurses besteht in der Vermittlung von grundlegenden Fähigkeiten im Umgang mit digitalen Endgräten, wie das Schreiben mit entsprechenden PC-Programmen, das Einrichten und Bedienen von Email-Funktionen, kennen lernen von und Umgang mit Lernplattformen, Lernspielen im Internet, Teilnahme an Online-Bildungsangeboten, alles im Hinblick auf die Befähigung der Teilnehmer zur selbstständigen Nutzung.

Es können gerne, falls vorhanden, eigene digitale Endgeräte mitgebracht werden, im Kurs selbst werden den Teilnehmer Laptops zur Verfügung gestellt.

Bei Fragen wenden Sie sich an: Petra Paula Marquardt, Tel. 0621-504-2631, Email: petrapaula.marquardt@ludwigshafen.de

Beginndatum: Mittwoch, 05.06.2024, 15.15 Uhr

Schlupp Barbara, Haller Elfriede

Q [Details](https://www.vhs-lu.de/fachbereiche/schulabschluesse-foerderprojekte?kathaupt=11&katid=309&knr=241LD70113&kursname=Digitale%20Grundbildung%20Mi%20Fr%20Lesen%20und%20Schreiben&cHash=b0a0291a03cf5630b0ae08ccf78a5972) ■ [Kurstage](https://www.vhs-lu.de/kuferweb/programm/?kathaupt=12&knr=241LD70113) V[Anmelden](https://www.vhs-lu.de/fachbereiche/schulabschluesse-foerderprojekte?kathaupt=5&knradd=241LD70113&schritt=1&cHash=37f0c1b5b47e2ac3eb28ee9f13eb5bb5) II [In den Warenkorb](https://www.vhs-lu.de/fachbereiche/schulabschluesse-foerderprojekte?browse=forward&kathaupt=1&katid=309&katname=Grundbildung%20-%20Lesen%20und%20Schreiben&katvaterid=25&knr=241LA70112&knradd=241LD70113&cHash=7fd6c366e696c599063b05b4ecf4fa6b) MEmpfehlung

Seite 1 von 1